## **How To Setup A Linksys Router Password**>>>CLICK HERE<<<

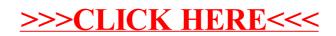